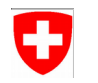

# Status ICON NWP GPU port

D. Hupp<sup>1</sup>, J. Jucker<sup>2</sup>, R. Dietlicher<sup>1</sup>, X. Lapillonne<sup>1</sup>, F. Gessler<sup>1</sup>, V. Cherkas<sup>1</sup>, C. Osuna<sup>1</sup>, M. Zhigun<sup>1</sup>, R. Svoboda<sup>1</sup>, C. L. Lo<sup>1</sup> <sup>1</sup>MeteoSwiss, <sup>2</sup>C2SM

# Porting strategy

## Initialization | Parametrizations | Dynamics | Infrastructure | Data assimilation

timeloop

#### Avoid GPU-CPU transfer: all components of the time loop need to be ported to GPU

- Exception: Data assimilation runs on CPU (see Fabian Gesslers Talk)
- Design : Main parallelization along nproma (not at the block level like OpenMP for CPU)
	- Use large nproma when running on GPU (ideally 1 single block per GPU)
	- Compatible with COSMO parameterizations already ported to GPU
- Test...
	- Individual components with Serialbox and PCAST (Nvidia compiler tool) during development
	- ICON output on buildbot under tolerance (CPU/GPU not bit-identical)

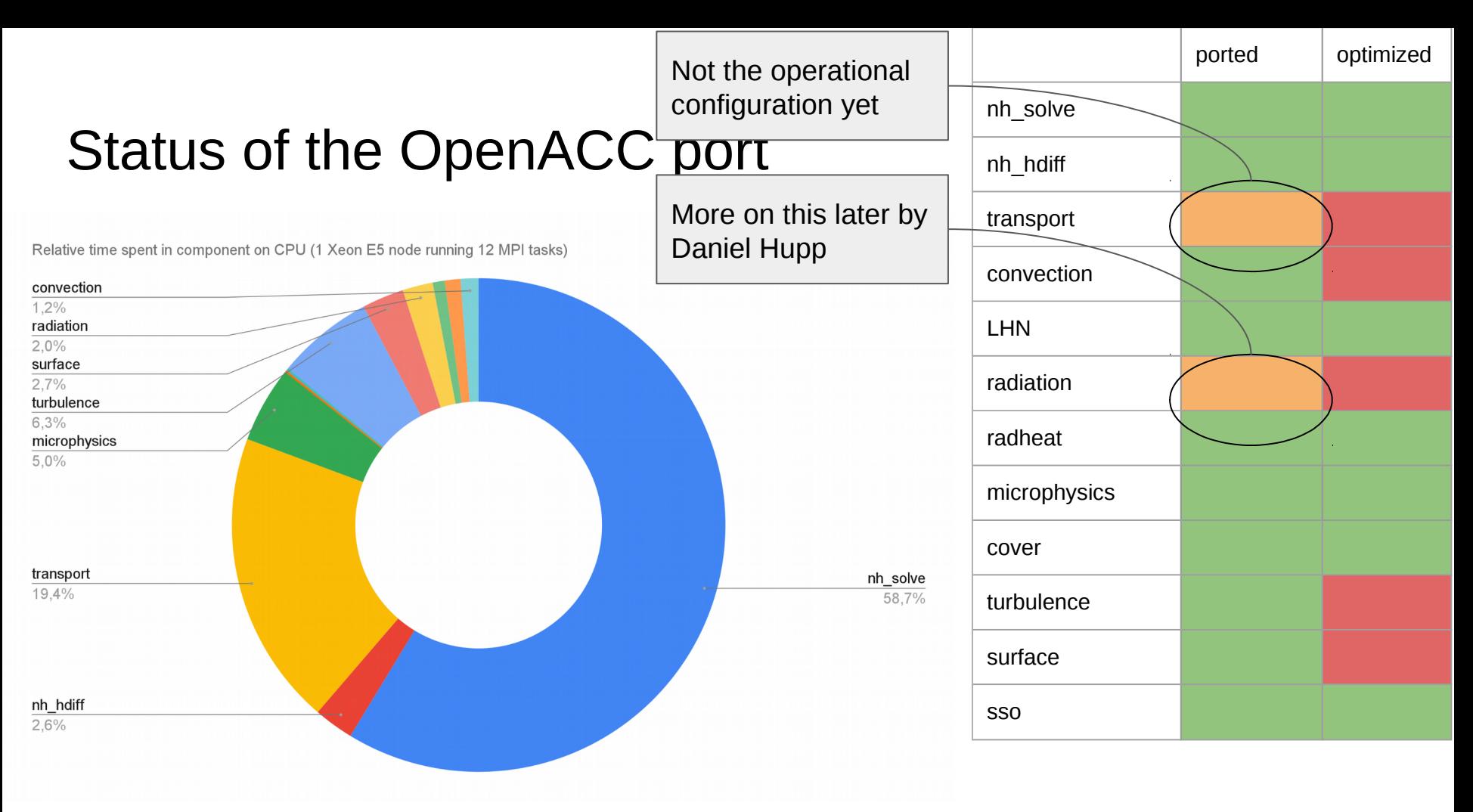

## Status of OpenACC performance

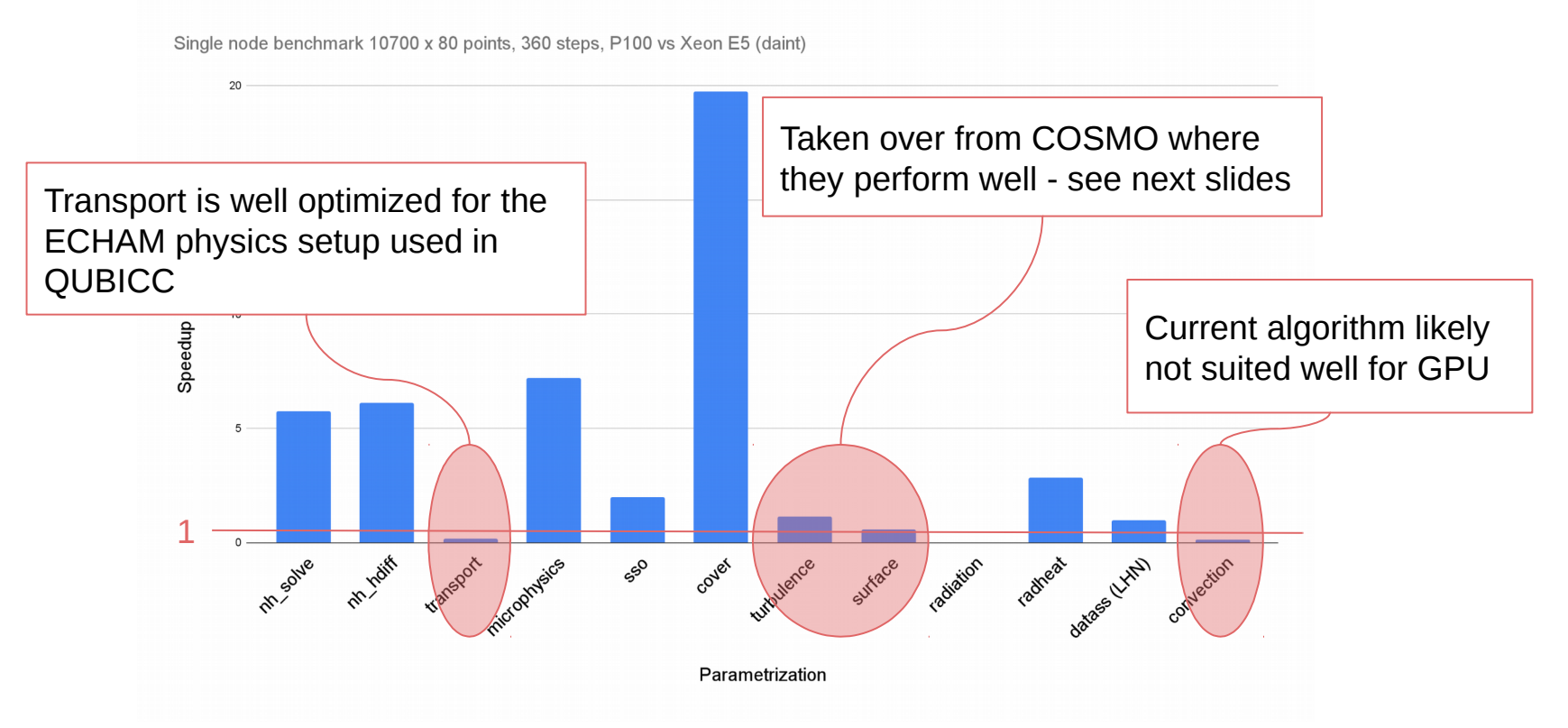

## **Surface**

Optimizations applied so far

- Use routines from mo index list to generate index lists
- Initialize arrays on GPU to prevent expensive copyin to GPU

Open questions

- Kernel launch time bigger than effective runtime on GPU
- Unnecessary (?) HtoD memory copies use some resources

## **Turbulence**

Optimizations applied so far

- Apply async clause as much as possible
- Collapse purely nested k- and i-loops (identical to COSMO)
- Fuse i-loops inside k-loop (in COSMO done by CLAW)
- Replace ! \$acc data present with default(present) at kernel-level (identical to COSMO)

Open questions

- Almost identical code as for COSMO, but performance still very bad!
- Unnecessary (?) HtoD memory copies use some resources
- Why profile for ICON so interrupted

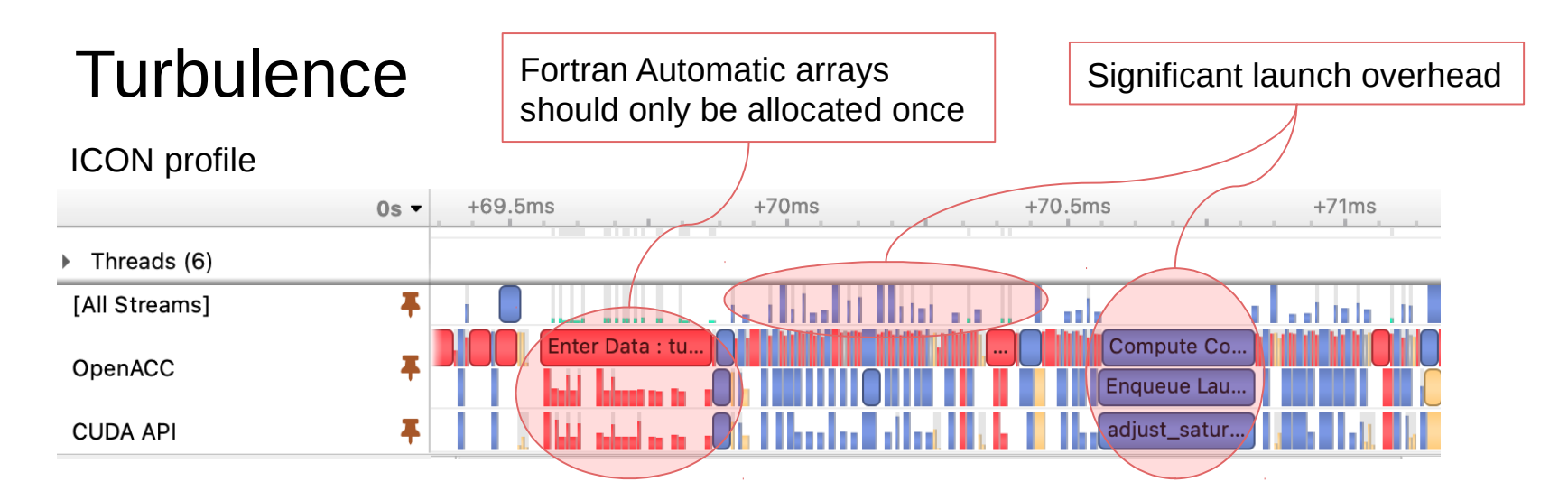

#### COSMO profile

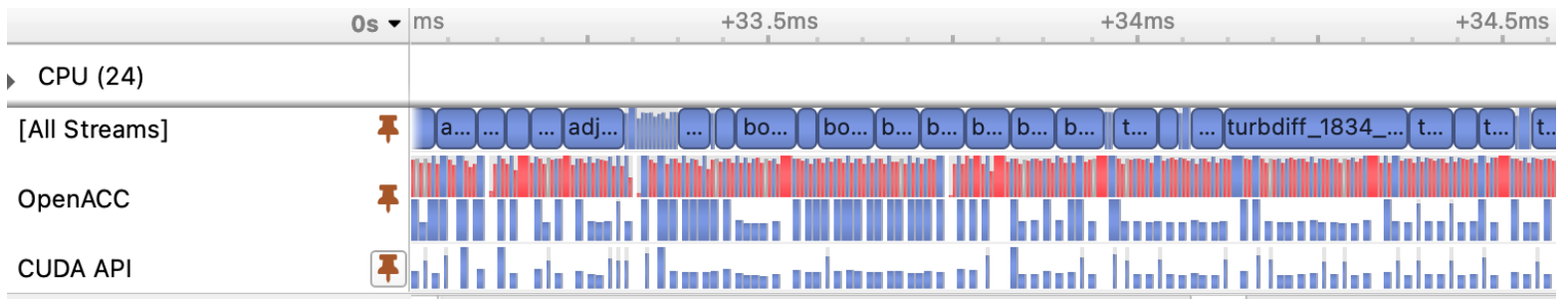

Source: Jonas Jucker

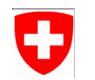

# ECRAD: Porting to GPU with OpenACC

R. Dietlicher, X. Lapillonne, F. Gessler, V. Cherkas, D. Hupp, C. Osuna, M. Zhigun **MeteoSwiss** 

### Porting process0

- **Stage 0**: Evaluate and determine porting strategy:
	- − Study different data layouts, loop nesting and OpenACC techniques.
	- − Determine parallel regions
- **Stage 1**: Refactor automatic array allocations and increase dimension of arrays that will be processed in parallel
- **Stage 2**: Introduce OpenACC to the code, with minimal refactoring impact
- **Stage 3:** Optimize performance

#### Main components in ecRad  $\mathbf G$

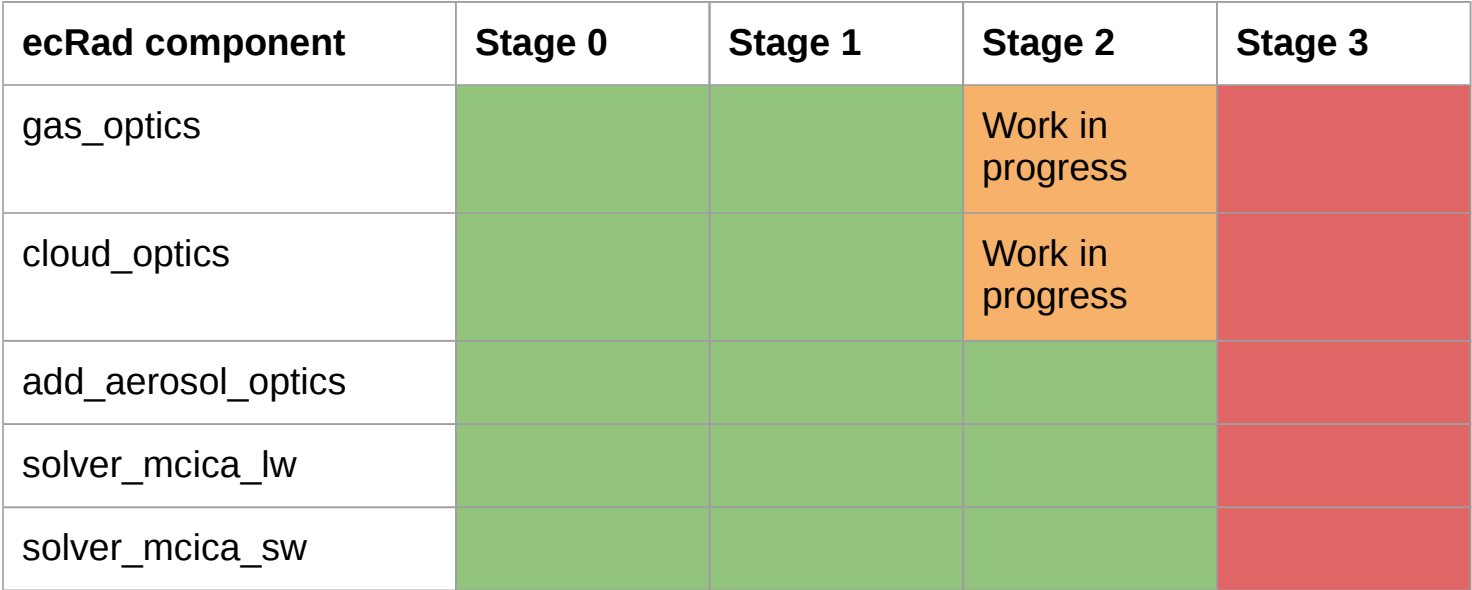

## Stage  $0 \rightarrow$  Stage  $1 \rightarrow$  Stage 2 $\rightarrow$  Stage 3 9 Code refactoring

- Increase dimension of variables that will be processed in parallel
- Automatic array allocation inside OpenACC parallel regions are spoiling the performance, affected subroutines:
	- − cloud\_generator
	- − generate\_column\_exp\_ran
	- − adding\_ica\_sw
	- − fast\_adding\_ica\_lw
	- − INITIALIZE\_RANDOM\_NUMBERS
- Encapsulated in git branches
	- [https://gitlab.dkrz.de/dwd-sw/libecrad/-/tree/pre\\_acc\\_port](https://gitlab.dkrz.de/dwd-sw/libecrad/-/tree/pre_acc_port) (ecRad standalone)
	- − [https://gitlab.dkrz.de/dwd-sw/libecrad/-/tree/port\\_aerosol\\_optics\\_submodule](https://gitlab.dkrz.de/dwd-sw/libecrad/-/tree/port_aerosol_optics_submodule) (icon-submodule)

## Stage  $0 \rightarrow$  Stage  $1 \rightarrow$  Stage 2 $\rightarrow$  Stage 3 IJ Refactoring example 1

```
subroutine solver mcica lw(...)
   … 
   real(jprb), dimension(ng) :: od_total
   … 
  do jcol = istartcol, iendcol … 
    do jq = 1, nq …
      od total(iq) = ...
 …
    end do
     …
  end do
end subroutine solver_mcica_lw
```

```
subroutine solver_mcica_lw(…)
   … 
   real(jprb), dimension(ng,istartcol:iendcol) :: od_total
   … 
 do jcol = istartcol, iendcol … 
    do jq = 1, nq …
       od_total(jg,jcol) = ...
 …
    end do
 …
  end do
end subroutine solver_mcica_lw
```
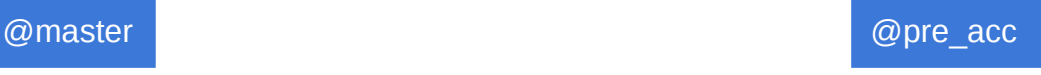

## Stage  $0 \rightarrow$  Stage  $1 \rightarrow$  Stage 2 $\rightarrow$  Stage 3 IJ Refactoring example 2

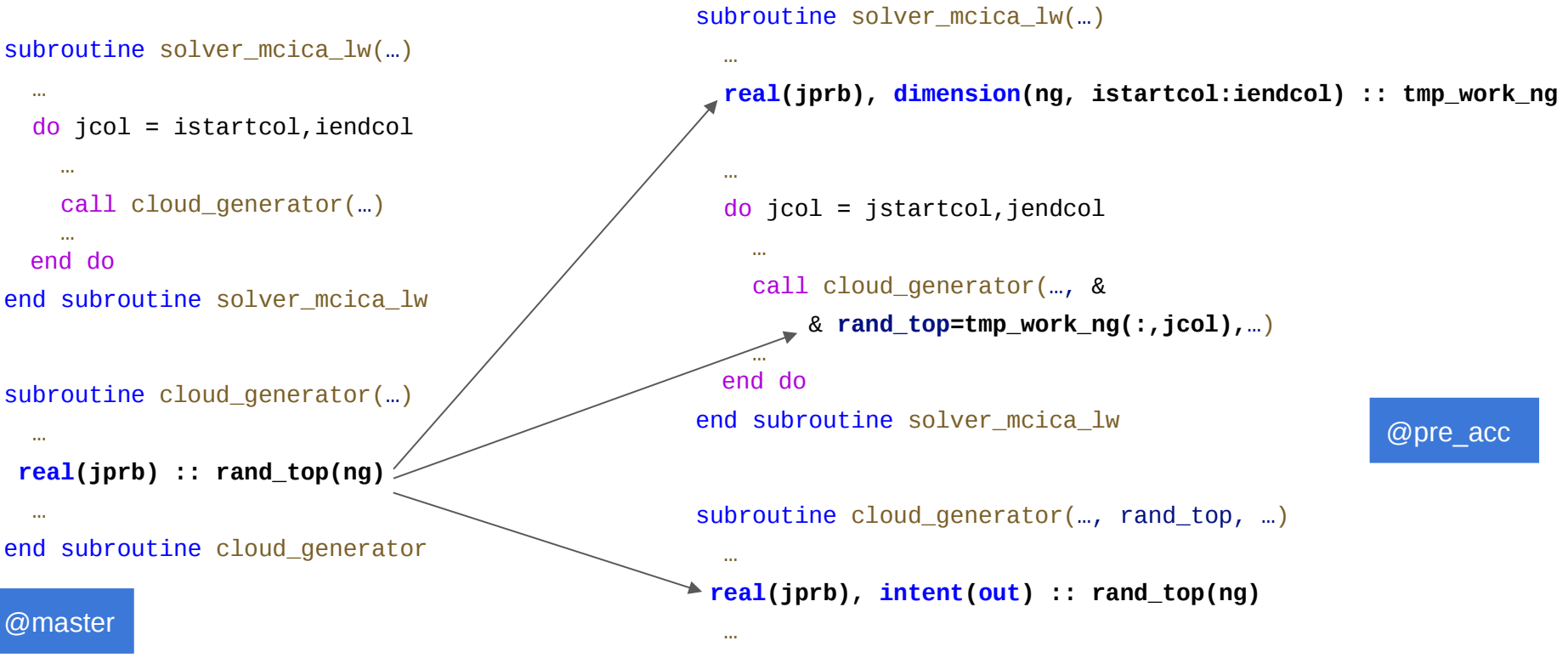

![](_page_13_Picture_0.jpeg)

Stage  $0 \rightarrow$ Stage  $1 \rightarrow$ Stage 2 $\rightarrow$ Stage 3 Code refactoring

- Add optional flag use\_acc subroutines in call tree
	- − Add warnings to subroutines that are about to be ported
	- − Add error messages and terminating run for subroutines that are not covered by our experiments.
- Manual inlinling subroutines
- Breakup derived types
- Splitting loop to encapsulate cloud\_generator subroutine
- Swapping if-statements with loop-statements
- Precomputing random numbers
- Replacing return statements with else condition
- Writing loops explicitly
- $\Rightarrow$  Encapsulated in git branches
	- [https://gitlab.dkrz.de/dwd-sw/libecrad/-/tree/acc\\_port](https://gitlab.dkrz.de/dwd-sw/libecrad/-/tree/pre_acc_port) (as ecRad standalone)
	- − [https://gitlab.dkrz.de/dwd-sw/libecrad/-/tree/acc\\_port\\_submodule](https://gitlab.dkrz.de/dwd-sw/libecrad/-/tree/port_aerosol_optics_submodule) (as icon-submodule)

## Stage  $0 \rightarrow$ Stage 1 $\rightarrow$ Stage 2 $\rightarrow$ Stage 3 IJ Refactoring example 1

![](_page_14_Figure_1.jpeg)

- 27/07/21: 67 times *port me* in 54 files
- 01/09/21: 44 times *port me* in 41 file
- @acc ⇒ 0.62 subroutines per day 70 days left ⇒

![](_page_15_Picture_0.jpeg)

# Stage  $0 \rightarrow$ Stage  $1 \rightarrow$ Stage  $2 \rightarrow$ Stage 3 Code refactoring

- Replace random number generator in solver mcica  $\rightarrow$  will require scientific revalidation
- Potentially merge jg-loops over function calls
- …

Constraints:

- Balancing with CPU and NEC performance
- Balancing with readability and maintainability

![](_page_16_Picture_0.jpeg)

# Timings (ecRad standalone)

![](_page_16_Picture_183.jpeg)

#### Set-up

- nblocksize: 1 for CPU ncol for GPU
- Ncol: 360
- pgf90 20.4-0 -O3 -Mipa=fast

#### rdware-node:

- 8 x NVIDIA® V100 GPUs (with 32 GB HBM memory each)
- 2 x Intel® Xeon® Skylake 6134 CPUs (8-core, 3.2 GHz)
- 384 GB DDR4 memory

**Goal:** evaluate feasibility of a single source code (ECWFM github) that performs on CPU, GPU and NEC

Study different data layouts, loop nesting and OpenACC techniques.

Disclaimer: work in progress, slides only contain mostly code, small experiments (and a summary)

## Sketch of loop operations in ecRad, part 2

- First part of any all-sky solver
	- do **column**, level
		- if **cloud\_present(column, level)** Clouds are rare...
			-
			- do **spectrum** Add cloud optics to gas+aerosol and compute layer reflectance & transmittance
		- else
			- do spectrum Copy over clear-sky reflectance & transmittance
- Tripleclouds solver
	- do **column** if sun above horizon
		- do **level ■** do **level a** *Longwave optimizations may only loop from Longwave optimizations may only loop from*

*cloud top*

- if **cloud\_present(column, level)** 
	- do spectrum Propagate fluxes in clear and cloudy regions
- else
	- do spectrum Propagate fluxes in clear regions
- McICA solver
	- do **column** if sun above horizon
		- - do **spectrum do spectrum**

■ do **level ■** do **level b** *Recently swapped to* 

- scaling(spectrum,level) depends on **cloud\_fraction(column,level)** and scaling(spectrum,level-1)
- 

■ do **level ■** do **level** *One level depends on the previous* 

- do **spectrum** Radiative transfer
	- @Robin Hogan **<sup>19</sup>**

## Sketch of loop operations in ecRad, part 2

- First part of any all-sky solver
	- do **column**, level
		- if **cloud\_present(column, level)** Clouds are rare...
			-
			- do **spectrum** Add cloud optics to gas+aerosol and compute layer reflectance & transmittance
		- else
			- do spectrum Copy over clear-sky reflectance & transmittance
- Tripleclouds solver
	- do **column** if sun above horizon
		- do **level ■** do **level a** *Longwave optimizations may only loop from Longwave optimizations may only loop from*

*cloud top*

- if **cloud** present(column, level)
	- do spectrum Propagate fluxes in clear and cloudy regions
- else
	- do spectrum Propagate fluxes in clear regions

Focus on the LW solver of McICA

- McICA solver
	- do **column** if sun above horizon
		- -

■ do **level ■** do **level b** *Recently swapped to* ■ do **spectrum ■ do spectrum** 

- scaling(spectrum,level) depends on **cloud\_fraction(column,level)** and scaling(spectrum,level-1)
- do **level ■** do **level** *One level depends on the previous* 
	- do **spectrum** Radiative transfer

![](_page_20_Picture_0.jpeg)

## Loop structure in master of ECRAD

#### LW solver of McICA

```
! each ecrad component contains a single top level jcol loop
subroutine solver lw(...)
  do jcol=jstart,jend
   ! jcol loop is not perfectly nested, 
   !... a single jcol loop contains many jlev,jg loops
   do jlev=1,nlev
    do jg = 1, ng
      !...
     enddo
   enddo
    !...
   do jlev=nlev,1,-1
    do \mathsf{ig} = 1, ng
      !...
     enddo
   enddo
  enddo
end subroutine
```
![](_page_21_Picture_0.jpeg)

## Issues for performance: GPU

![](_page_21_Figure_2.jpeg)

![](_page_22_Picture_0.jpeg)

## Issues for performance: GPU

![](_page_22_Figure_2.jpeg)

Memory footprint of wavelength dimension, ng, does not fit into GPU memory

![](_page_23_Picture_0.jpeg)

![](_page_23_Figure_2.jpeg)

![](_page_24_Picture_0.jpeg)

## Variant 1: ncol - ng collapse

![](_page_24_Figure_2.jpeg)

Allows to gain parallelism using collapse (GPU) and swap jcol <-> jg (NEC)

![](_page_25_Picture_0.jpeg)

## Variant 1: ncol - ng collapse

![](_page_25_Figure_2.jpeg)

![](_page_26_Picture_0.jpeg)

## Variant 2: ncol-ng swap

![](_page_26_Figure_2.jpeg)

#### Advantages:

Size of jcol is adjustable for best vectorization (NEC & GPU) & parallelization

On CPU, better or at par performance vs master

#### Issues:

Without inlining, introduces an extra overhead for function calls

 In order to eliminate the memory footprint issue, do jg needs to to moved out to the driver -> doable but not trivial refactoring

![](_page_27_Picture_0.jpeg)

## Variant 2: ncol-ng swap (GPU)

![](_page_27_Picture_169.jpeg)

#### Advantages:

 Size of jcol is adjustable for best vectorization & parallelization Issues:

Not best data locality for GPU performance [k offset values field(jg, jlev+1, jcol) ]

![](_page_28_Picture_0.jpeg)

## Proposal for ECRAD on GPU

➔ Combination of block parallelism (acc gang) with vector parallelism, allows to combine jcol and jg to achieve enough occupancy on device.

```
subroutine solver \text{lw}(\ldots)!$acc loop independent gang
  do jcol=jstart,jend
   !$acc loop seq
   do jlev=1,nlev
     !$acc vector
    do \mathsf{ig} = 1, ng
      !...
     enddo
   enddo
    !...
  enddo
end subroutine
```
@Variant g0

Issues: what is OpenACC behaviour with calls to subroutines using automatic arrays allocation?

subroutine calc\_reflectance\_transmittance\_lw(ng, &

- & od, gamma1, gamma2, planck\_top, planck\_bot, &
- & reflectance, transmittance, source\_up, source\_dn)

 **real**(jprb), **intent**(in), **dimension**(ng) **::** od **real**(jprb), **intent**(in), **dimension**(ng) **::** gamma1, gamma2 **real**(jprb), **intent**(in), **dimension**(ng) **::** planck\_top, planck\_bot

![](_page_29_Picture_0.jpeg)

## Variant g2: ncol-ng swap (GPU)

![](_page_29_Figure_2.jpeg)

#### Advantages:

 Size of jcol is adjustable for best vectorization & parallelization Best data locality and parallelism

![](_page_30_Picture_0.jpeg)

## Variant g0: master GPU

➔ Combination of block parallelism (acc gang) with vector parallelism, allows to combine jcol and jg to achieve enough occupancy on device.

```
subroutine solver \text{lw}(\ldots) !$acc loop independent gang
  do jcol=jstart,jend
   !$acc loop seq
   do jlev=1,nlev
     !$acc vector
    do \mathsf{ig} = 1, ng
      !...
     enddo
   enddo
    !...
  enddo
end subroutine
```
**subroutine** solver  $lw(...)$  !\$acc loop independent gang  **do**  $iq = 1$ , ng !\$acc loop seq **do** jlev=**1**,nlev !\$acc vector **do** jcol=jstart,jend !... enddo enddo enddo **end subroutine**

@Variant 0 GPU @Variant 2 GPU

![](_page_31_Picture_0.jpeg)

#### First summary

- Studied multiple strategies and variants for achieving portability of ECRAD
- Promising options, but still need to resolve issues (and avoid blockers)
- **Variant g0**: Use of acc gang + acc vector would provide enough parallelism and solve the memory. No refactoring required
	- − Experiments required (see next slides)
- **Variant 1** (ncol-ng collapse): would provide good performance on GPU, but cash unfriendly on CPU
	- − Not considered for experiments
- **Variant g2** (ncol-ng swap): would provide best flexibility to match the size of innermost dimension to vector length -> NEC & GPU. Loop refactorings required
	- − Experiments required (see next slides)

![](_page_32_Picture_0.jpeg)

Focusing on small part of solver mcica lw

```
subroutine solver mcica lw( ... )
 tstart = omp get wtime()
 !$acc loop independent gang
  do jcol=jstart,jend
   !$acc loop seq
   do jlev=1,nlev
   call calc no scattering transmittance lw(...) end do
  call calc fluxes no scattering lw(...)
   end do
  end do
```

```
tend = omp_get_wtime()
  do jcol=jstart,jend
   !...
  end do
end subroutine
```

```
subroutine calc no scattering transmittance lw( ... )
  !$acc routine worker
```

```
 !$acc loop independent
 do iq = 1, nq ...
  end do
end subroutine
```

```
subroutine calc fluxes no scattering \text{lw}(\ \dots) !$acc routine worker
 flux dn(1:ng,1) = 0.0 jprb
```

```
 !$acc loop seq
do jlev = 1,nlev
    flux dn(1:nq,jlev+1) = flux dn(1:nq,jlev) * ... end do
```
![](_page_33_Picture_0.jpeg)

Focusing on small part of solver mcica lw

```
subroutine solver mcica lw( ... )
  ! transpose data
```

```
tstart = omp get wtime()
```

```
 !$acc loop independent gang
 do jg=1,ng
  !$acc loop seq
  do jlev=1,nlev
  call calc no scattering transmittance lw(...)
  end do
 call calc fluxes no scattering lw(...)
  end do
 end do
```

```
tend = omp_get_wtime()
 ! transpose data back
 do jcol=jstart,jend
  !...
```
 **end do end subroutine** **subroutine** calc no scattering transmittance lw( ... ) !\$acc routine worker

```
 !$acc loop independent
  do jcol =jstart,jend
    ...
  end do
end subroutine
```
**subroutine** calc fluxes no scattering  $lw$  ... ) !\$acc routine worker flux  $dn(jstart:jend,1) = 0.0$  jprb

 !\$acc loop seq  $do$  jlev = 1,nlev flux dn(jstart:jend,jlev+1) = flux dn(:,jlev)  $*$  ... **end do**

…

![](_page_34_Picture_0.jpeg)

#### Set-up

- ng: 140, 40
- nblocksize: 16 for CPU ncol for GPU
- Ncol: 2500, 6000, 10000
- Number of workers on GPU: 5
- Vector length on GPU: 32
- Inline (calc\_no\_scattering\_transmittance\_lw, calc\_fluxes\_no\_scattering\_lw) using compiler flags: -Mextract/-Minline
- pgf90 20.4-0 -O3 -Mipa=fast

#### Hardware-node:

- 8 x NVIDIA® V100 GPUs (with 32 GB HBM memory each)
- 2 x Intel® Xeon® Skylake 6134 CPUs (8-core, 3.2 GHz)
- 384 GB DDR4 memory

![](_page_35_Picture_117.jpeg)

![](_page_36_Picture_130.jpeg)

## Automatic Fortran Arrays in inner ACC function

Observations:

- Local variable (1:ng): prohibits inlining, roughly 10x slower
- Local variable (1:ng,1:nlev): prohibits inlining, at runtime: FATAL ERROR: FORTRAN AUTO ALLOCATION FAILED

Conclusion:

- Necessary refactor: moving allocation out of acc kernel regions
	- − Code becomes slightly more complex
	- − No negative performance impact on the CPU
	- − Chance to reduce memory footprint

![](_page_38_Picture_0.jpeg)

- Parallelism on multiple levels:
	- − Is manageable ✅
- Many small device function calls:
	- − Can be handled by compile-time inlining ✅
- Allocation inside device functions:
	- − Needs to be refactored, preallocation on kernel level ✅
- Memory consumption:
	- − (Introduce subblocking in ICON interface to ecRad, topic of another meeting)

```
subroutine nwp_ecrad_radiation( ... )
```
! allocate ecRad data structures (nproma, nlev)

**do**  $|b|=i$  startblk, i\_endblk ! copy variables from ICON to ecRad ! call ecRad ! copy variable back from ecRad to ICON **end do**

! deallocate ecRad data structures

**end subroutine**

subroutine *nwp* ecrad radiation( ... )

 ! allocate ecRad data structures (nproma**/nsublock**, nlev) **do**  $ib=i$  startblk, i\_endblk **do jsub=1, nsublock** ! copy variables from ICON to ecRad **⚠ careful with indexing** ! call ecRad ! copy variable back from ecRad to ICON **⚠ careful with indexing end do end do** ! deallocate ecRad data structures

#### **end subroutine**

- nsubblock>1 can be used to reduce memory footprint (necessary for GPUs)
- nsubbock=1 is equivalent to current version

![](_page_40_Picture_126.jpeg)

![](_page_41_Picture_149.jpeg)